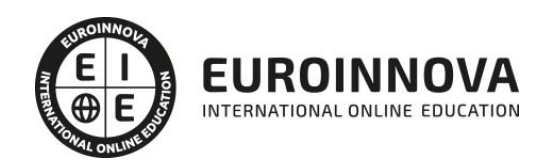

## Máster en Dirección e Ingeniería de Sitios Web + Titulación Universitaria

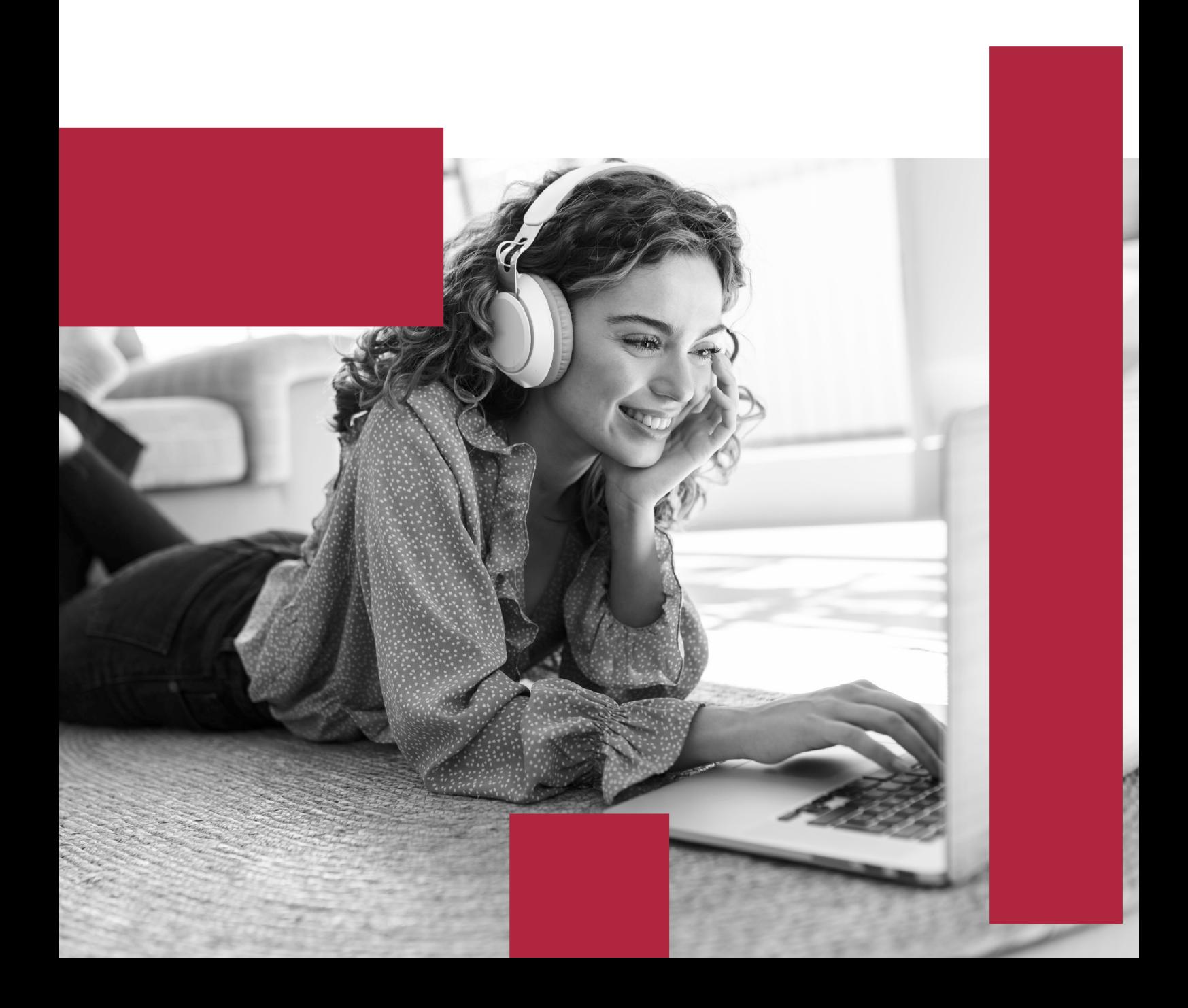

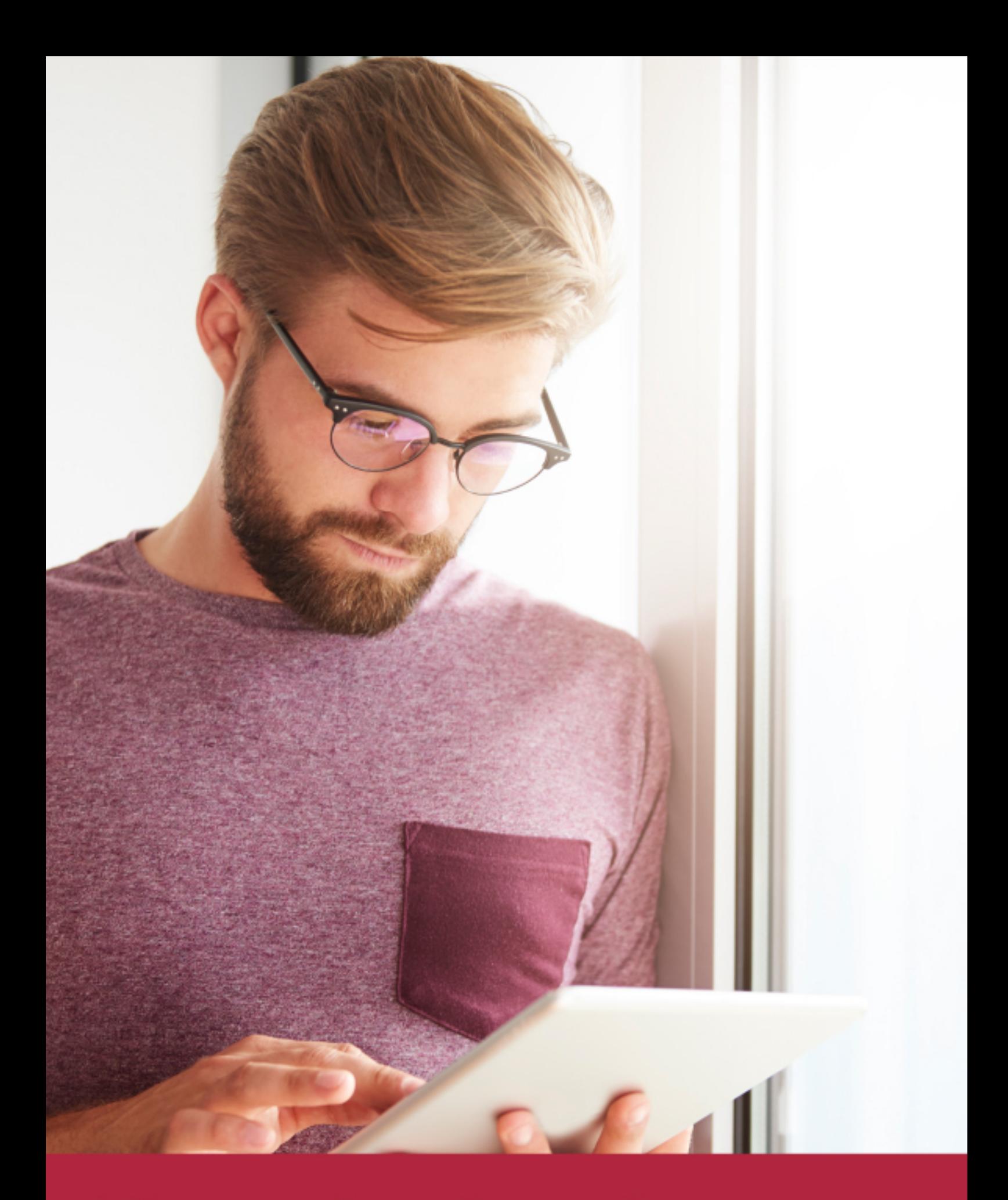

Elige aprender en la escuela líder en formación online

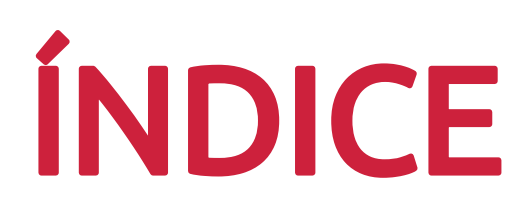

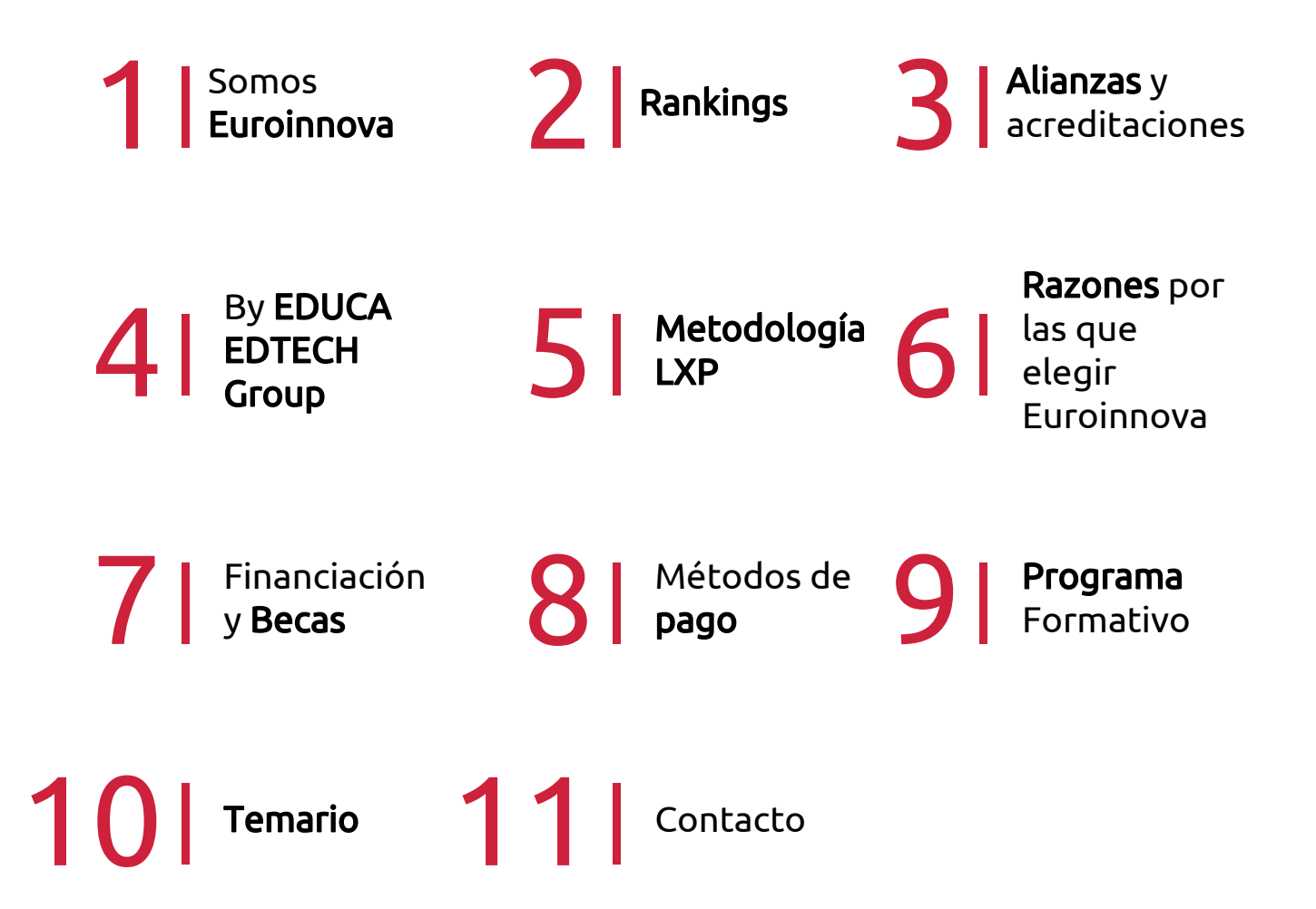

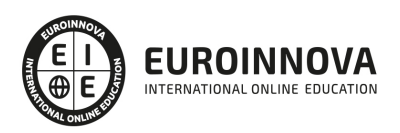

## SOMOS EUROINNOVA

Euroinnova International Online Education inicia su actividad hace más de 20 años. Con la premisa de revolucionar el sector de la educación online, esta escuela de formación crece con el objetivo de dar la oportunidad a sus estudiandes de experimentar un crecimiento personal y profesional con formación eminetemente práctica.

Nuestra visión es ser una institución educativa online reconocida en territorio nacional e internacional por ofrecer una educación competente y acorde con la realidad profesional en busca del reciclaje profesional. Abogamos por el aprendizaje significativo para la vida real como pilar de nuestra metodología, estrategia que pretende que los nuevos conocimientos se incorporen de forma sustantiva en la estructura cognitiva de los estudiantes.

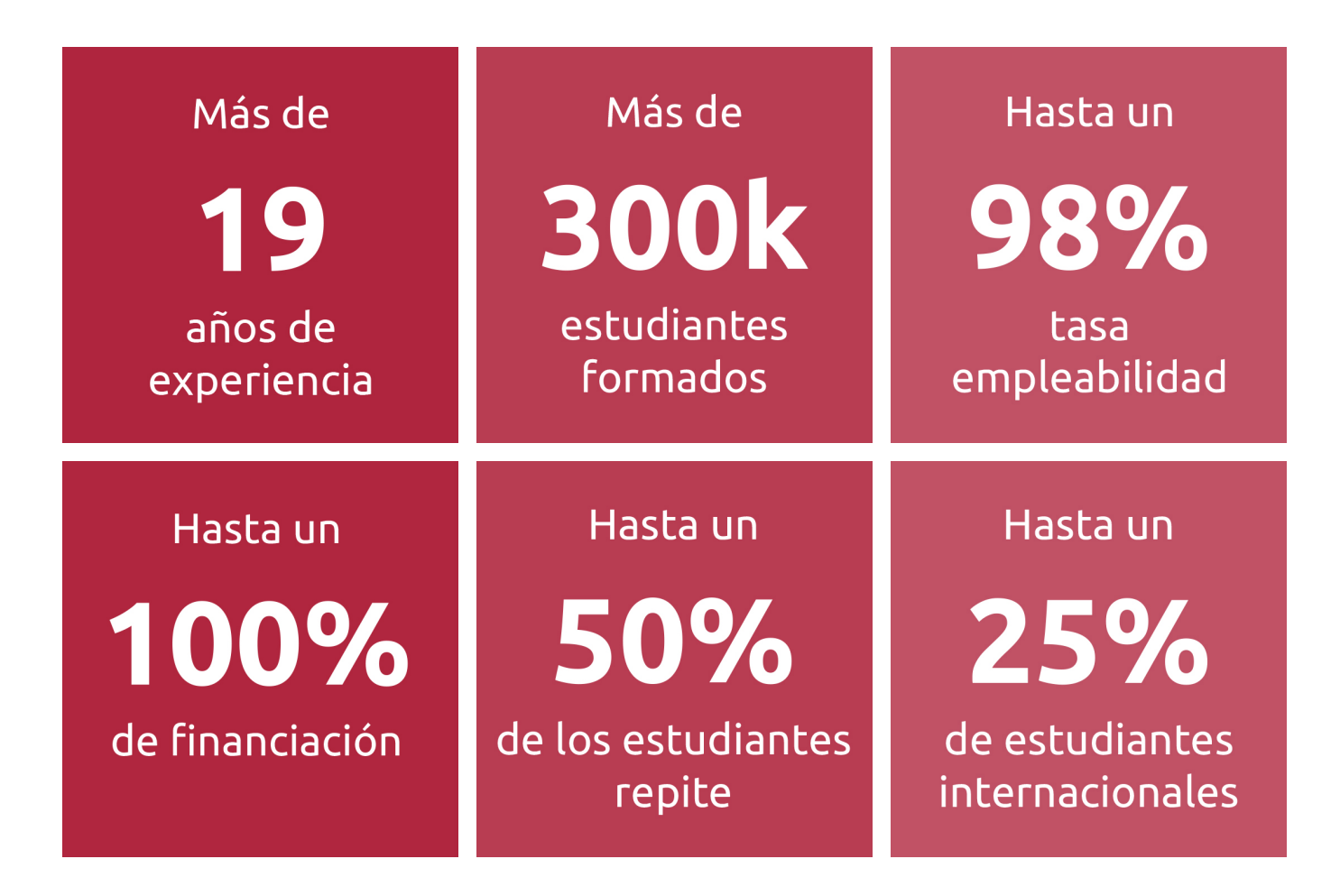

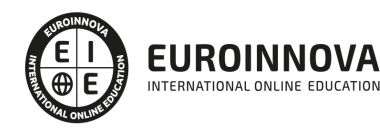

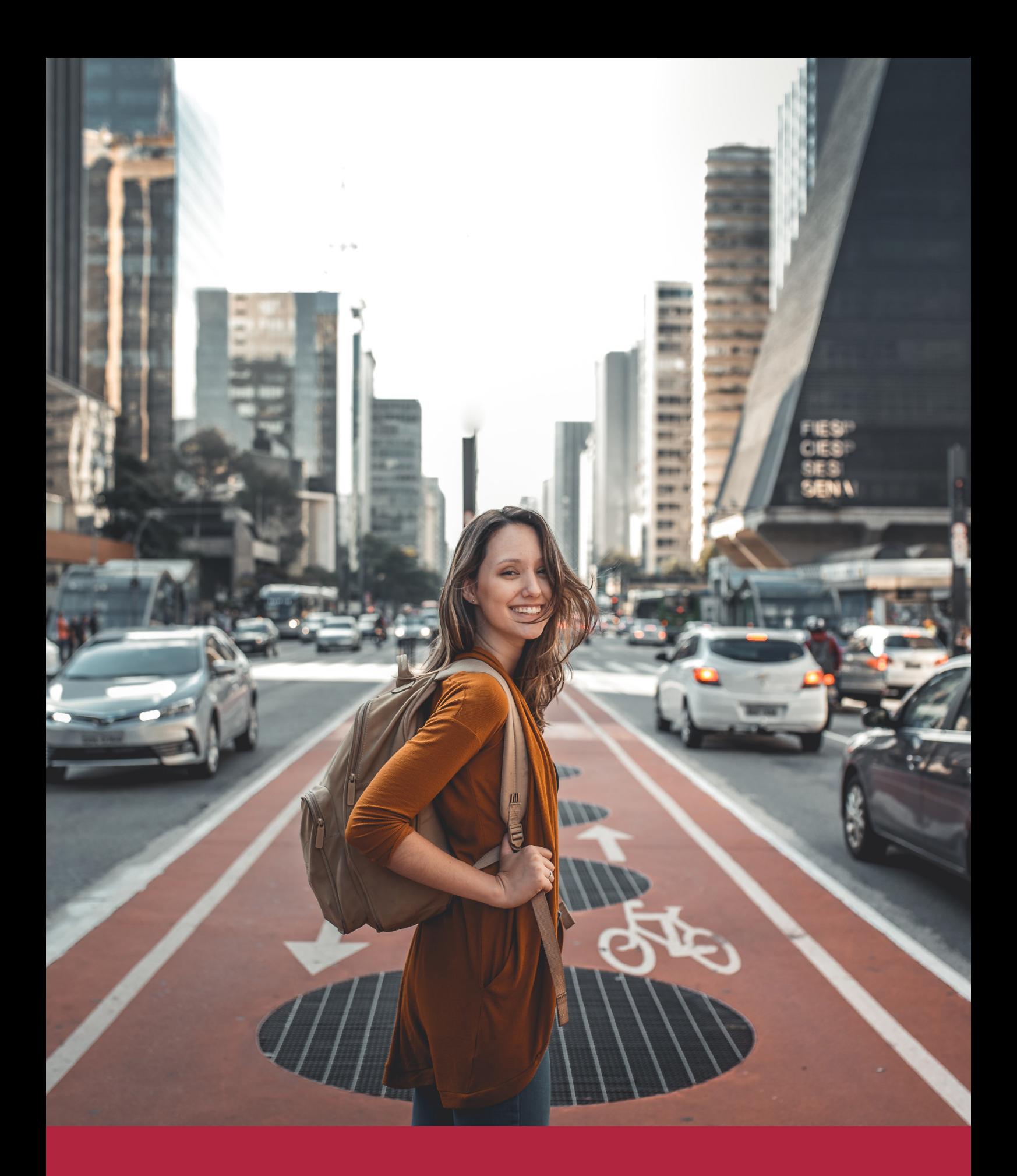

Desde donde quieras y como quieras, Elige Euroinnova

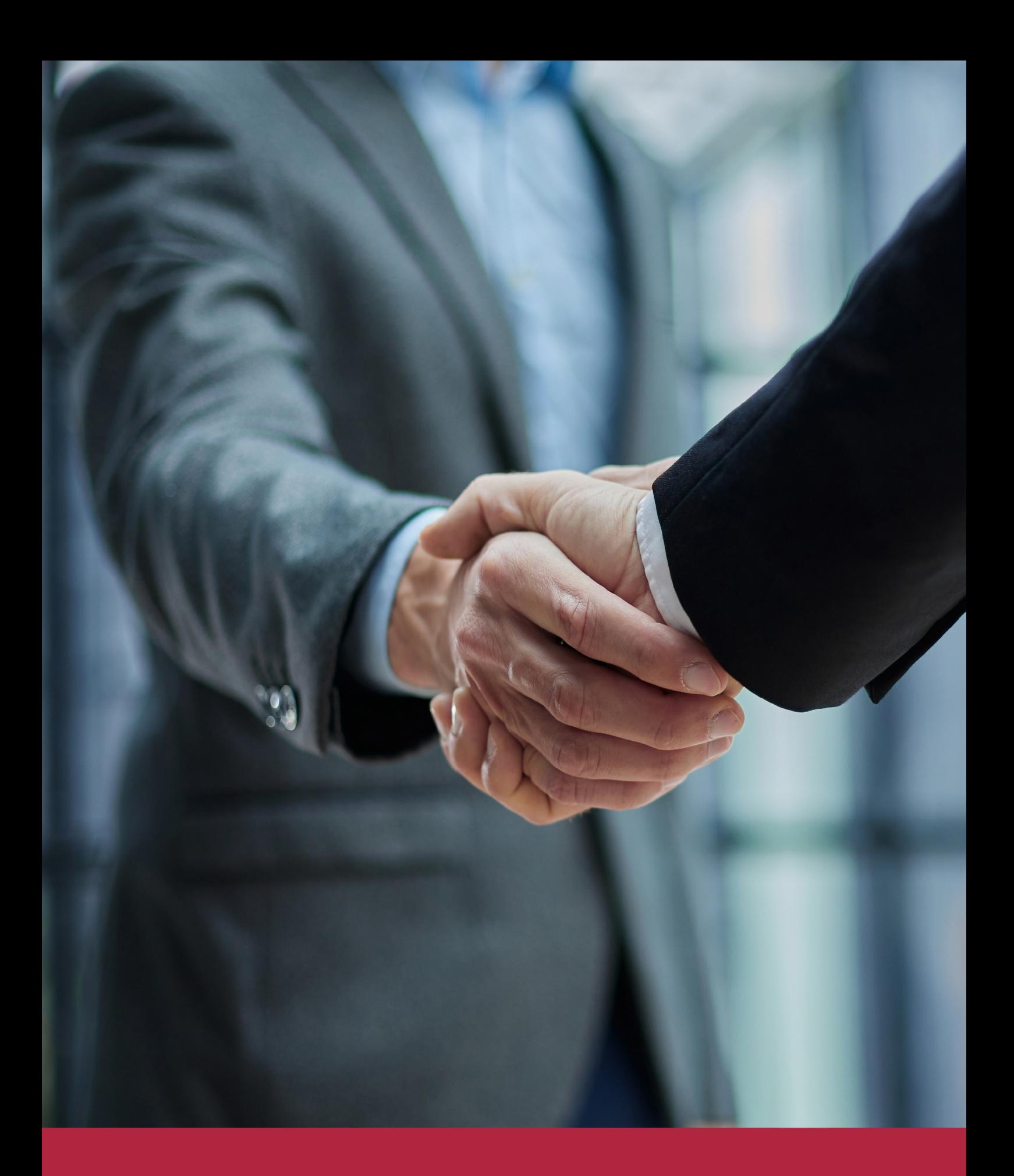

QS, sello de excelencia académica Euroinnova: 5 estrellas en educación online

## RANKINGS DE EUROINNOVA

Euroinnova International Online Education ha conseguido el reconocimiento de diferentes rankings a nivel nacional e internacional, gracias por su apuesta de democratizar la educación y apostar por la innovación educativa para lograr la excelencia.

Para la elaboración de estos rankings, se emplean indicadores como la reputación online y offline, la calidad de la institución, la responsabilidad social, la innovación educativa o el perfil de los profesionales.

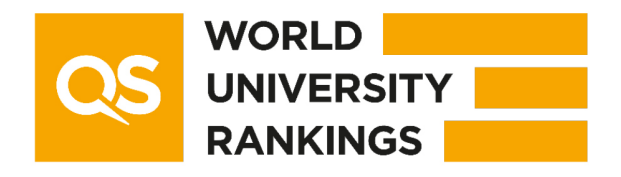

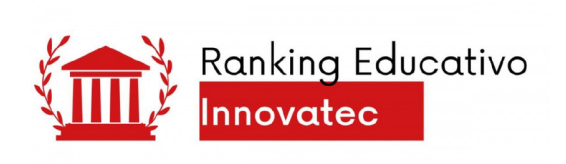

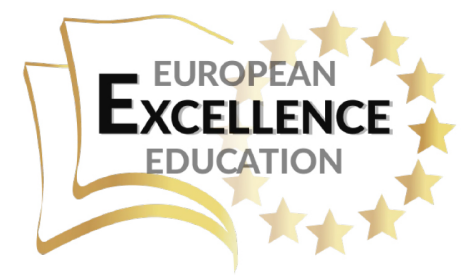

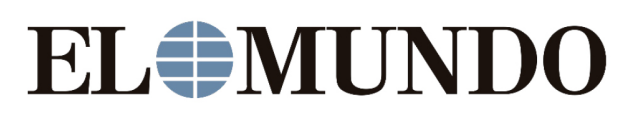

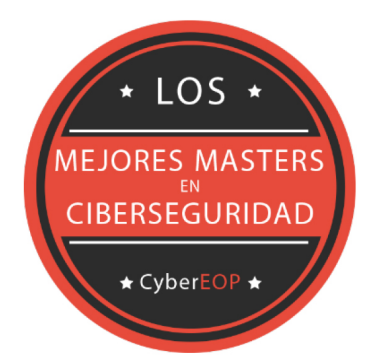

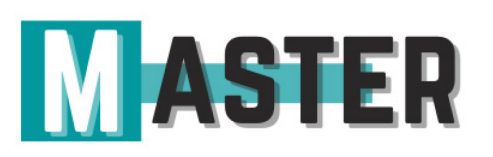

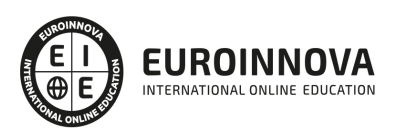

## ALIANZAS Y ACREDITACIONES

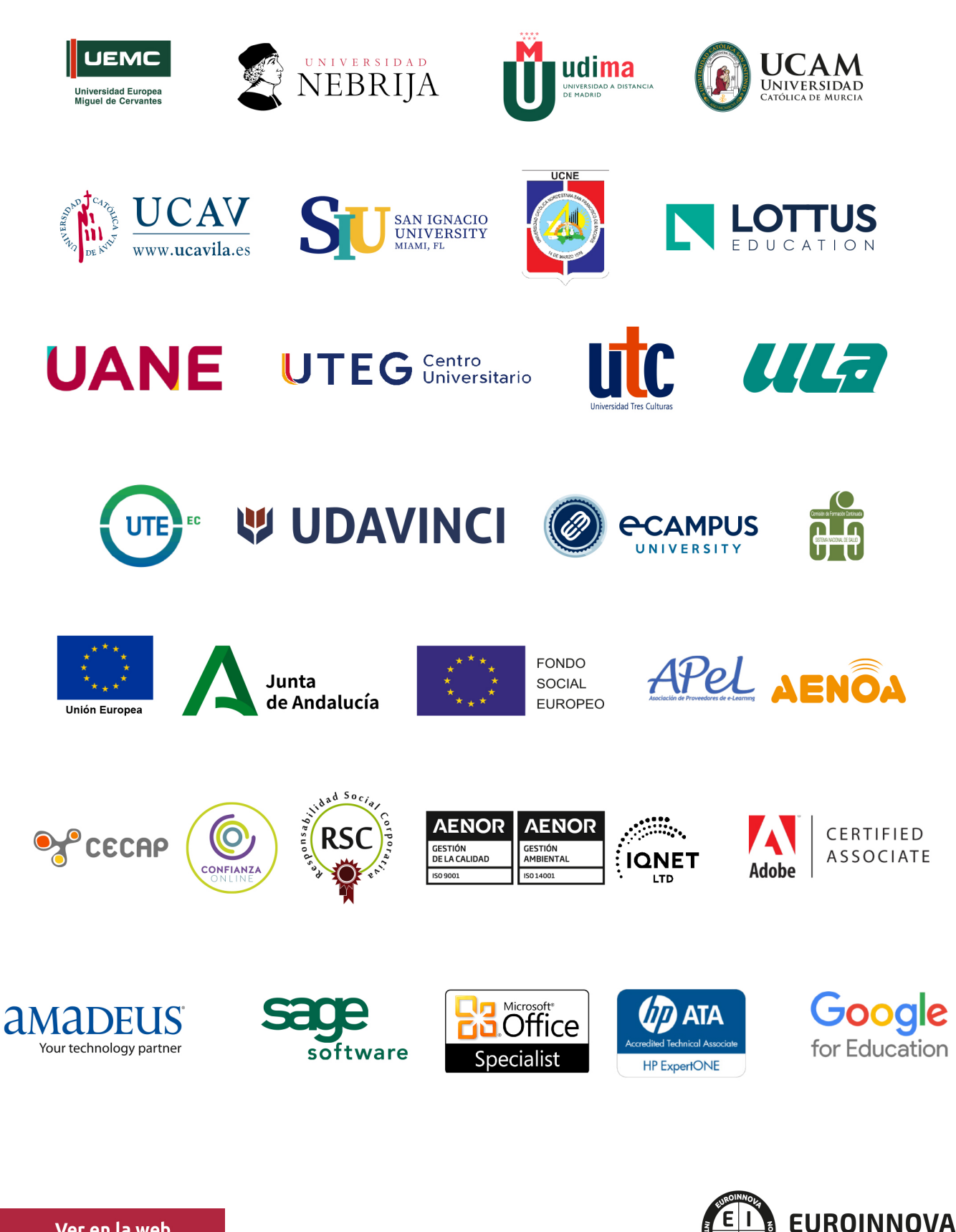

INTERNATIONAL ONLINE EDUCATION

## BY EDUCA EDTECH

Euroinnova es una marca avalada por EDUCA EDTECH Group , que está compuesto por un conjunto de experimentadas y reconocidas instituciones educativas de formación online. Todas las entidades que lo forman comparten la misión de democratizar el acceso a la educación y apuestan por la transferencia de conocimiento, por el desarrollo tecnológico y por la investigación

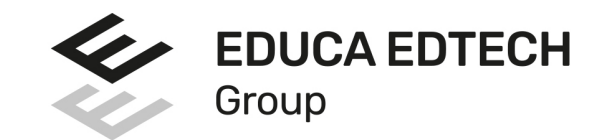

#### **ONLINE EDUCATION**

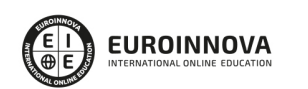

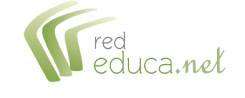

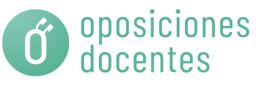

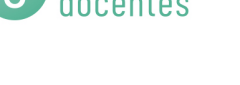

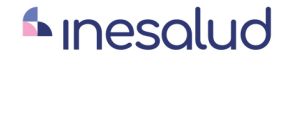

**Inesem** 

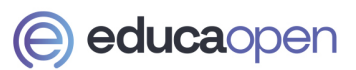

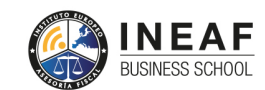

```
EDU
SPORT
```
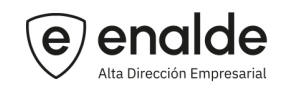

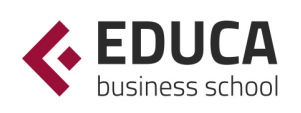

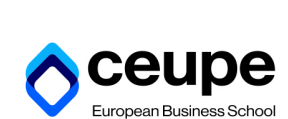

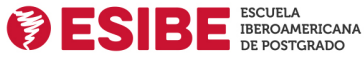

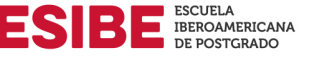

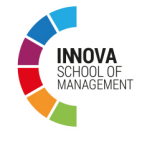

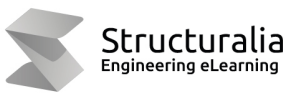

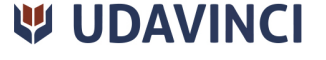

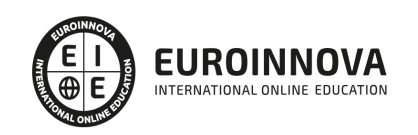

## **METODOLOGÍA LXP**

La metodología **EDUCA LXP** permite una experiencia mejorada de aprendizaje integrando la Al en los procesos de e-learning, a través de modelos predictivos altamente personalizados, derivados del estudio de necesidades detectadas en la interacción del alumnado con sus entornos virtuales.

EDUCA LXP es fruto de la Transferencia de Resultados de Investigación de varios proyectos multidisciplinares de I+D+i, con participación de distintas Universidades Internacionales que apuestan por la transferencia de conocimientos, desarrollo tecnológico e investigación.

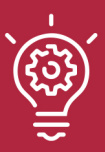

### 1. Flexibilidad

Aprendizaje 100% online y flexible, que permite al alumnado estudiar donde, cuando y como quiera.

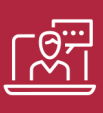

#### 2. Accesibilidad

Cercanía y comprensión. Democratizando el acceso a la educación trabajando para que todas las personas tengan la oportunidad de seguir formándose.

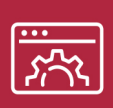

#### 3. Personalización

Itinerarios formativos individualizados y adaptados a las necesidades de cada estudiante.

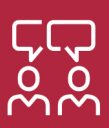

### 4. Acompañamiento / Seguimiento docente

Orientación académica por parte de un equipo docente especialista en su área de conocimiento, que aboga por la calidad educativa adaptando los procesos a las necesidades del mercado laboral.

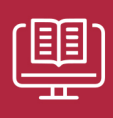

#### 5. Innovación

Desarrollos tecnológicos en permanente evolución impulsados por la AI mediante Learning Experience Platform.

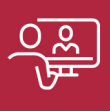

#### 6. Excelencia educativa

Enfoque didáctico orientado al trabajo por competencias, que favorece un aprendizaje práctico y significativo, garantizando el desarrollo profesional.

# Programas **PROPIOS UNIVERSITARIOS OFICIALES**

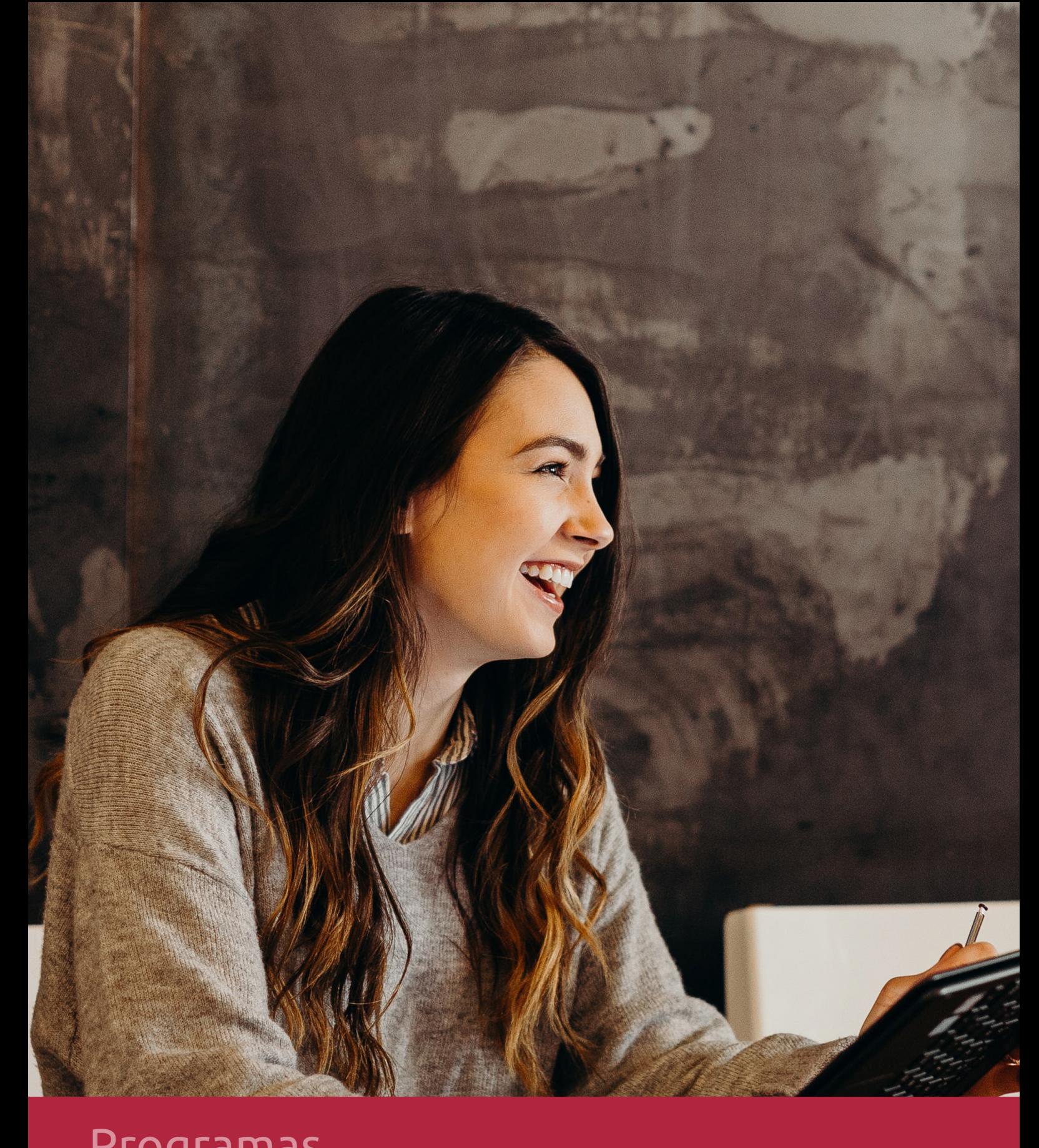

## RAZONES POR LAS QUE ELEGIR EUROINNOVA

## 1. Nuestra Experiencia

- √ Más de 18 años de experiencia.
- √ Más de 300.000 alumnos ya se han formado en nuestras aulas virtuales
- $\checkmark$  Alumnos de los 5 continentes.
- $\checkmark$  25% de alumnos internacionales.
- $\checkmark$  97% de satisfacción
- $\checkmark$  100% lo recomiendan.
- $\checkmark$  Más de la mitad ha vuelto a estudiar en Euroinnova.

## 2. Nuestro Equipo

En la actualidad, Euroinnova cuenta con un equipo humano formado por más 400 profesionales. Nuestro personal se encuentra sólidamente enmarcado en una estructura que facilita la mayor calidad en la atención al alumnado.

## 3. Nuestra Metodología

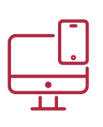

### **100% ONLINE**

Estudia cuando y desde donde quieras. Accede al campus virtual desde cualquier dispositivo.

**EQUIPO DOCENTE** 

Euroinnova cuenta con un equipo de

experiencia de alta calidad educativa.

profesionales que harán de tu estudio una

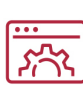

### **APRENDIZAJE**

Pretendemos que los nuevos conocimientos se incorporen de forma sustantiva en la estructura cognitiva

## NO ESTARÁS SOLO

Acompañamiento por parte del equipo de tutorización durante toda tu experiencia como estudiante

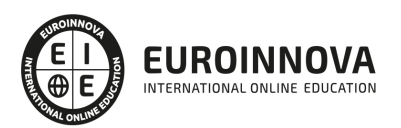

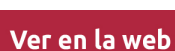

## 4. Calidad AENOR

- ✔ Somos Agencia de Colaboración Nº99000000169 autorizada por el Ministerio de Empleo y Seguridad Social.
- ✔ Se llevan a cabo auditorías externas anuales que garantizan la máxima calidad AENOR.
- √ Nuestros procesos de enseñanza están certificados por AENOR por la ISO 9001.

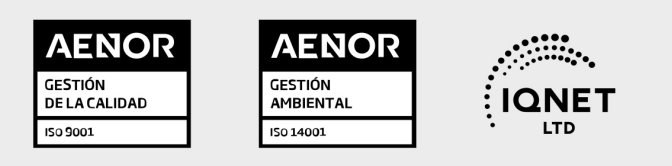

## 5. Confianza

Contamos con el sello de Confianza Online y colaboramos con la Universidades más prestigiosas, Administraciones Públicas y Empresas Software a nivel Nacional e Internacional.

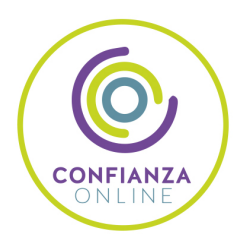

## 6. Somos distribuidores de formación

Como parte de su infraestructura y como muestra de su constante expansión Euroinnova incluye dentro de su organización una editorial y una imprenta digital industrial.

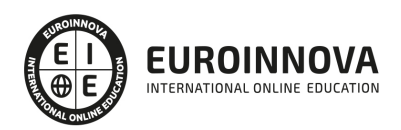

Financia tu cursos o máster y disfruta de las becas disponibles. ¡Contacta con nuestro equipo experto para saber cuál se adapta más a tu perfil!

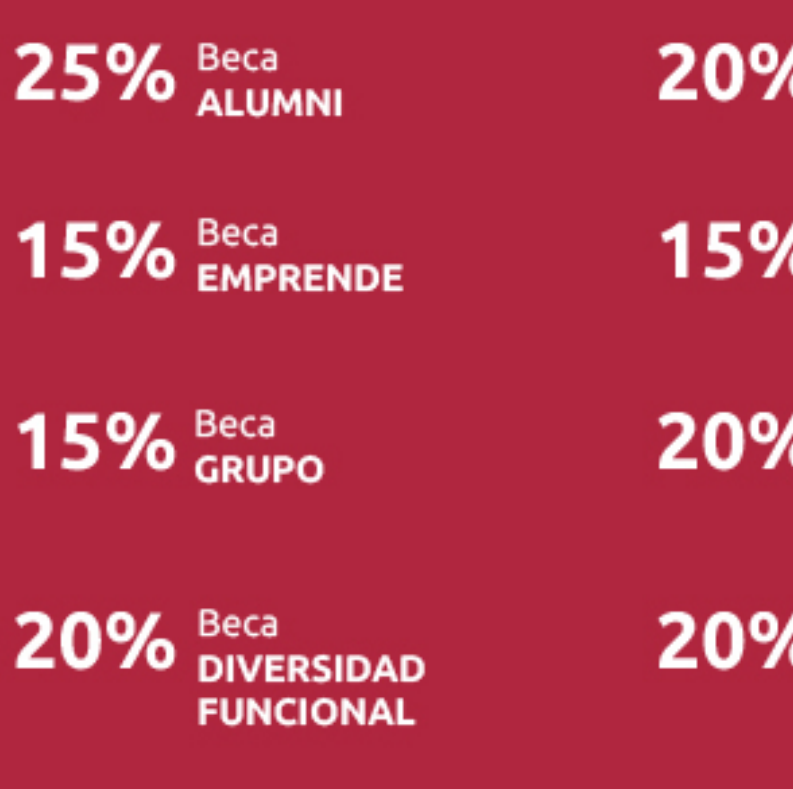

20% Beca DESEMPLEO

15% Beca RECOMIENDA

20% Beca **NUMEROSA** 

20% Beca PROFESIONALES, **SANITARIOS, COLEGIADOS/AS** 

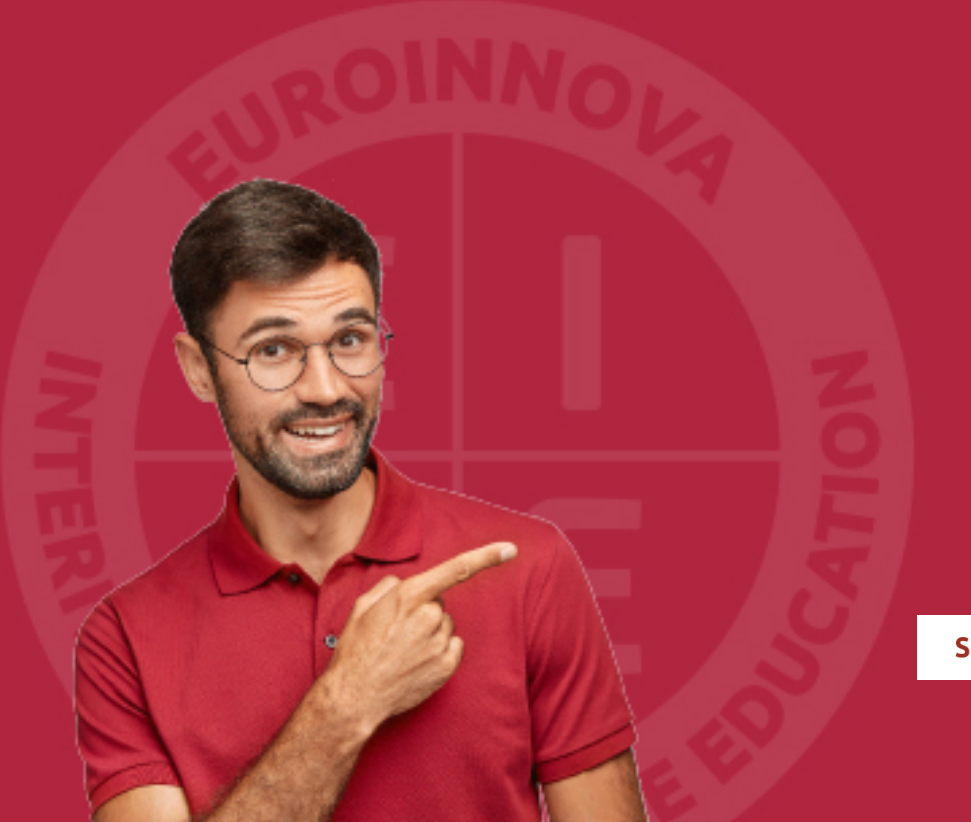

Solicitar información

## MÉTODOS DE PAGO

Con la Garantía de:

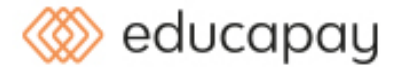

Fracciona el pago de tu curso en cómodos plazos y sin interéres de forma segura.

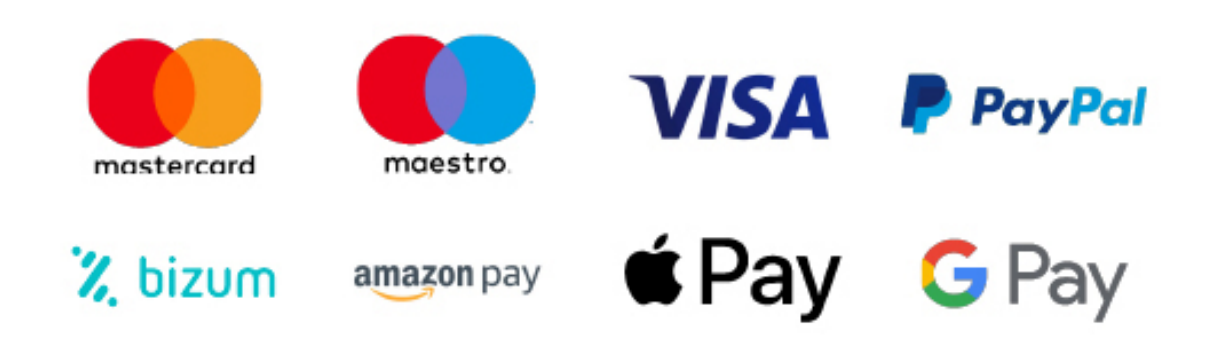

Nos adaptamos a todos los métodos de pago internacionales:

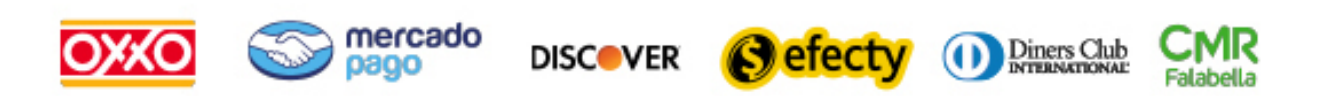

y muchos mas...

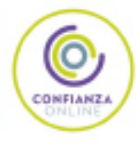

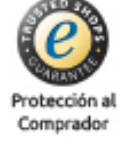

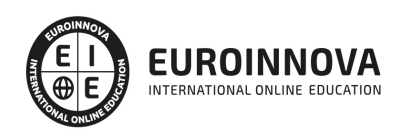

### Máster en Dirección e Ingeniería de Sitios Web + Titulación Universitaria

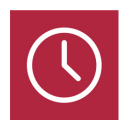

DURACIÓN 850 horas

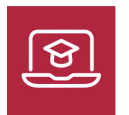

MODALIDAD **ONLINE** 

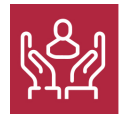

ACOMPAÑAMIENTO PERSONALIZADO

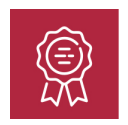

**CREDITOS** 8 ECTS

### Titulación

Doble Titulación: - Titulación de Master en Dirección e Ingeniería de Sitios Web con 650 horas expedida por EUROINNOVA INTERNATIONAL ONLINE EDUCATION, miembro de la AEEN (Asociación Española de Escuelas de Negocios) y reconocido con la excelencia académica en educación online por QS World University Rankings - Título Propio de Cloud Computing expedida por la Universidad Europea Miguel de Cervantes acreditada con 8 ECTS Universitarios (Curso Universitario de Especialización de la Universidad Europea Miguel de Cervantes)

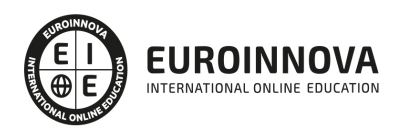

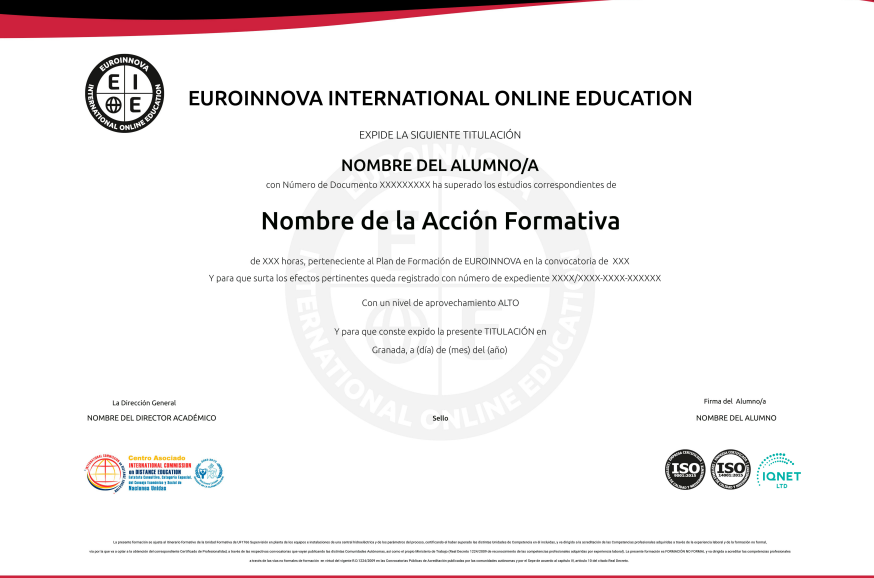

### Descripción

La Ingeniería de sitios Web abarca mucho más de lo que habitualmente se asocia con el desarrollo de "páginas Web", y está muy por encima de modas tecnológicas. Se trata de un paradigma fundamental en la Informática actual, un marco de referencia conceptual para el desarrollo y explotación de aplicaciones y recursos informáticos. Gracias a la realización de este Master en Dirección e Ingeniería de Sitios Web conocerá los aspectos esenciales sobre el desarrollo de aplicaciones y componentes web. Además podrá especializarse en términos de comercio electrónico y usabilidad web.

### **Objetivos**

El Máster Ingeniería Sitios Web tiene los siguientes objetivos: Conocer los conceptos básicos de internet. Construir modelos lógicos de datos. Crear proyectos basados en el patrón MVC con Struts. Utilizar las acciones JSP que usan construcciones en sintaxis XML para controlar el comportamiento de la máquina servlet Definir e implementar cada uno de los archivos que intervienen en un desarrollo con Custom Tags. Revisar los principios del diseño y darnos pautas sobre factores fundamentales como son la legibilidad, la navegabilidad, el diseño, etc. Dotar a los alumnos de una visión de cómo afrontar un proyecto de Cloud Computing. Conocer las características y aprender a distinguir los principales modelos de nubes: IaaS, PaaS, SaaS y XaaS, entre otros. Garantizar la continuidad de las operaciones de los elementos críticos que componen los sistemas de información, mediante acciones y procedimientos.

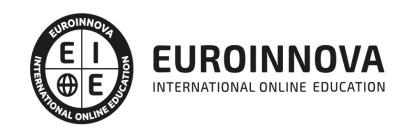

## A quién va dirigido

El Master en Dirección e Ingeniería de Sitios Web está dirigido a todos los profesionales y estudiantes interesados en especializarse en este sector, así como a aquellos que deseen ampliar su formación en cuando a la ingeniería de sitios web.

### Para qué te prepara

Este Master en Dirección e Ingeniería de Sitios Web le prepara para tener una visión global del entorno web y las técnicas para desarrollar y dirigir un sitio web de manera eficaz, atendiendo a aspectos que influyen en el éxito de este sector como la seguridad informática, creación de contenido etc.

### Salidas laborales

Esta Máster Ingeniería Sitios Web te permite aplicar laboralmente los conocimientos aprendidos en las áreas de Informática, Programación e Ingeniería de sitios web, tanto por cuenta ajena como de manera autónoma.

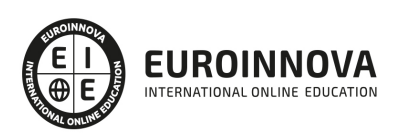

## TEMARIO

#### PARTE 1. GESTIÓN Y DESARROLLO DE APLICACIONES WEB

#### UNIDAD DIDÁCTICA 1. INTERNET

- 1. Breve historia y origen de Internet
- 2. Principales servicios ofrecidos por Internet
	- 1. World Wide Web
	- 2. Correo electrónico
	- 3. Transferencia de ficheros (ftp)
	- 4. Otros servicios
- 3. La tecnología de Internet
	- 1. Arquitectura TCP/IP. Comparación con OSI
	- 2. Protocolos de Internet: TCP, UDP, SMNP, SMTP, etc
	- 3. El protocolo HTTP
- 4. Redes TCP/IP
	- 1. El direccionamiento IP. Evolución
	- 2. Dominios. Jerarquía de dominios
	- 3. Servicios de identificación de dominios: DNS
	- 4. Ámbitos: Intranet, Internet y Extranet. Consideraciones de seguridad. Cortafuegos

#### UNIDAD DIDÁCTICA 2. LA WORLD WIDE WEB

- 1. Breve historia de la World Wide Web
- 2. Arquitectura general de la Web
	- 1. Principios para el diseño de sistemas Web
	- 2. Componentes básicos de un sistema Web
	- 3. División en capas
- 3. El cliente Web
	- 1. Hardware básico. Dispositivos fijos y móviles
	- 2. Sistemas operativos de uso común e Internet
	- 3. Navegadores. Características y comparativa
	- 4. Funcionalidades avanzadas: extensiones, aplicaciones específicas, etc
- 4. Servidores Web
	- 1. Servidores Web de uso común
	- 2. Características básicas de un servidor Web
	- 3. Configuración de servidores Web
	- 4. Seguridad en servidores Web
	- 5. Funcionalidades avanzadas: extensiones, servidores virtuales, etc
- 5. Servidores de aplicaciones
	- 1. Concepto de servidor de aplicaciones
	- 2. Características de los servidores de aplicaciones
	- 3. Comparativa de servidores de aplicaciones de uso común
	- 4. Configuración de un servidor de aplicaciones
	- 5. Seguridad en servidores de aplicaciones
	- 6. Funcionalidades avanzadas: conceptos de escalabilidad, balanceo de carga, alta

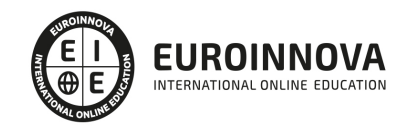

disponibilidad, etc

- 6. Servidores de bases de datos
	- 1. Servidores de bases de datos para Internet de uso común
	- 2. Características básicas de un servidor de bases de datos
	- 3. Funcionalidades avanzadas: conceptos de escalabilidad, alta disponibilidad, etc
- 7. Servidores complementarios en una arquitectura Web
	- 1. Servidores de correo. Características
	- 2. Servidores de direccionamiento (DNS). Características
	- 3. Proxies
	- 4. Servidores de directorio. Características de LDAP
	- 5. Servidores de mensajería
	- 6. Servidores de antivirus, filtrado de contenidos, etc
	- 7. Otros servidores complementarios
- 8. Infraestructura hardware y software para servidores de Internet
	- 1. Servicios en la nube (Cloud)
	- 2. Tipos de servicios: infraestructura como servicio, plataforma como servicio y aplicación como servicio
	- 3. Ventajas e inconvenientes de los servicios de infraestructura en la nube
	- 4. Comparativa de los servicios de infraestructura en la nube de uso común

#### UNIDAD DIDÁCTICA 3. APLICACIONES WEB

- 1. Evolución y tipos de aplicaciones informáticas
	- 1. Aplicaciones de terminal. Servidores de terminales virtuales
	- 2. Aplicaciones de escritorio
	- 3. Aplicaciones cliente/servidor
	- 4. Aplicaciones Web
	- 5. Ventajas e inconvenientes de los tipos de aplicaciones. Comparativa
- 2. Tecnologías de desarrollo de aplicaciones
	- 1. Características por tipo de aplicación
	- 2. Comparativa según el tipo de aplicación
- 3. Tecnologías específicas para el desarrollo Web
	- 1. Portales de Internet. Características
	- 2. Gestores de contenidos: servidores de portales y documentales
	- 3. Servidores de contenidos multidispositivo
	- 4. Componentes básicos en portales Web. Portlets y otros componentes de uso común
	- 5. Características y comparativa de los portales Web de uso común

#### UNIDAD DIDÁCTICA 4. MODELOS DE DATOS

- 1. Concepto de dato. Ciclo de vida de los datos
- 2. Tipos de datos
	- 1. Básicos
	- 2. Registros
	- 3. Dinámicos
- 3. Definición de un modelo conceptual
	- 1. Patrones
	- 2. Modelo genéricos
- 4. El modelo relacional

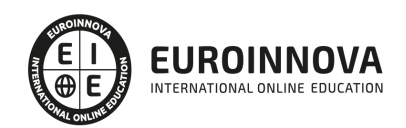

- 1. Descripción
- 2. Entidades y tipos de entidades
- 3. Elementos de datos. Atributos
- 4. Relaciones. Tipos, subtipos. Cardinalidad
- 5. Claves. Tipos de claves
- 6. Normalización. Formas normales
- 5. Construcción del modelo lógico de datos
	- 1. Especificación de tablas
	- 2. Definición de columnas
	- 3. Especificación de claves
	- 4. Conversión a formas normales. Dependencias
- 6. El modelo físico de datos. Ficheros de datos
	- 1. Descripción de los ficheros de datos
	- 2. Tipos de ficheros
	- 3. Modos de acceso
	- 4. Organización de ficheros
- 7. Transformación de un modelo lógico en un modelo físico de datos
- 8. Herramientas para la realización de modelos de datos

UNIDAD DIDÁCTICA 5. SISTEMAS DE GESTIÓN DE BASES DE DATOS (SGBD)

- 1. Definición de SGBD
- 2. Componentes de un SGDB. Estructura
	- 1. Gestión de almacenamiento
		- 2. Gestión de consultas
		- 3. Motor de reglas
- 3. Terminología de SGDB
- 4. Administración de un SGDB
	- 1. El papel del DBA
	- 2. Gestión de índices
	- 3. Seguridad 130
	- 4. Respaldos y replicación de bases de datos
- 5. Gestión de transacciones en un SGBD
	- 1. Definición de transacción
	- 2. Componentes de un sistema de transacciones
	- 3. Tipos de protocolos de control de la concurrencia
	- 4. Recuperación de transacciones
- 6. Soluciones de SGBD
	- 1. Distribuidas
		- 2. Orientadas a objetos
		- 3. Orientadas a datos estructurados (XML)
		- 4. Almacenes de datos (datawarehouses)
- 7. Criterios para la selección de SGBD comerciales

UNIDAD DIDÁCTICA 6. LENGUAJES DE GESTIÓN DE BASES DE DATOS. EL ESTÁNDAR SQL

- 1. Descripción del estándar SQL
- 2. Creación de bases de datos
	- 1. Creación de tablas. Tipos de datos

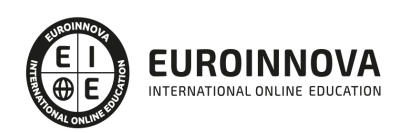

- 2. Definición y creación de índices. Claves primarias y externas
- 3. Gestión de registros en tablas
	- 1. Inserción
	- 2. Modificación
	- 3. Borrado
- 4. Consultas
	- 1. Estructura general de una consulta
	- 2. Selección de columnas. Obtención de valores únicos
	- 3. Selección de tablas. Enlaces entre tablas
	- 4. Condiciones. Funciones útiles en la definición de condiciones
	- 5. Significado y uso del valor null
	- 6. Ordenación del resultado de una consulta
- 5. Conversión, generación y manipulación de datos
	- 1. Funciones para la manipulación de cadenas de caracteres
	- 2. Funciones para la manipulación de números
	- 3. Funciones de fecha y hora
	- 4. Funciones de conversión de datos
- 6. Consultas múltiples. Uniones (joins)
	- 1. Definición de producto cartesiano aplicado a tablas
	- 2. Uniones de tablas (joins). Tipos: inner, outer, self, equi, etc
	- 3. Subconsultas
- 7. Agrupaciones
	- 1. Conceptos de agrupación de datos
	- 2. Funciones de agrupación
	- 3. Agrupación multicolumna
	- 4. Agrupación vía expresiones
	- 5. Condiciones de filtrado de grupos
- 8. Vistas
	- 1. Concepto de vista (view)
	- 2. Criterios para el uso de vistas
	- 3. Creación, modificación y borrado de vistas
	- 4. Vistas actualizables
- 9. Funciones avanzadas
	- 1. Restricciones. Integridad de bases de datos
	- 2. Disparadores
	- 3. Gestión de permisos en tablas
	- 4. Optimización de consultas

#### UNIDAD DIDÁCTICA 7. DESARROLLO Y DESPLIEGUE DE APLICACIONES WEB

- 1. Modelos básicos de desarrollo de aplicaciones Web. El modelo vista-controlador (MVC)
- 2. Herramientas de desarrollo Web de uso común
	- 1. Características
	- 2. Comparativa
- 3. Políticas de desarrollo y pruebas de aplicaciones Web
	- 1. Entorno de desarrollo
	- 2. Entorno de pre-producción o pruebas
	- 3. Entorno de producción
- 4. Organización de recursos en una aplicación Web

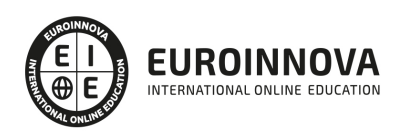

- 1. Programas
- 2. Hojas de estilos
- 3. Ficheros de configuración
- 4. Imágenes
- 5. Documentos
- 6. Bibliotecas de componentes (librerías)
- 7. Otros archivos
- 5. Seguridad en una aplicación Web
	- 1. Niveles de seguridad. Estándares
	- 2. Conceptos y técnicas de identificación, autenticación y autorización o control de acceso
	- 3. Identificación y autenticación avanzada. Certificados digitales
	- 4. Concepto de sesión. Conservación de sesiones
	- 5. Sistemas de uso común para la conservación de las sesiones en aplicaciones Web. Single Sign-on y Single Sign-out
- 6. Despliegue de aplicaciones Web
	- 1. Características del proceso de despliegue
	- 2. Definición del proceso de despliegue de aplicaciones Web. Verificación

#### UNIDAD DIDÁCTICA 8. VERIFICACIÓN DE APLICACIONES WEB

- 1. Características de un proceso de pruebas
- 2. Tipos de pruebas
	- 1. Funcionales
	- 2. Estructurales
	- 3. De integración con sistemas externos
	- 4. Usabilidad y accesibilidad
	- 5. De detección de errores. Pruebas de caja negra
	- 6. De seguridad. Evaluación de la protección frente a los ataques más comunes
	- 7. De rendimiento. Pruebas de carga o estrés. Estadísticas
	- 8. De integridad de datos
- 3. Diseño y planificación de pruebas. Estrategias de uso común
- 4. Consideraciones de confidencialidad. Pruebas con datos personales
- 5. Automatización de pruebas. Herramientas

#### UNIDAD DIDÁCTICA 9. CONTROL DE VERSIONES

- 1. Definición
- 2. Características generales
- 3. Tipos de control de versiones
	- 1. Centralizados
	- 2. Distribuidos
- 4. Mecanismos de control de versiones
	- 1. Repositorios. Gestión y administración
	- 2. Publicación de cambios («check-in» o «commit»). Operaciones atómicas
	- 3. Tipos de desprotección, despliegue o «check-out»: exclusivos y colaborativos
	- 4. Ramificaciones («branching»)
	- 5. Fusiones («merging»)
	- 6. Etiquetado («tagging»)
	- 7. Líneas de base («baseline»)

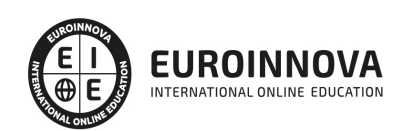

- 8. Actualizaciones
- 9. Congelaciones
- 10. Gestión de conflictos
- 5. Buenas prácticas en control de versiones
- 6. Herramientas de control de versiones de uso común
	- 1. Características
	- 2. Comparativa
- 7. Integración del control de versiones en herramientas de uso común

#### UNIDAD DIDÁCTICA 10. DOCUMENTACIÓN DE APLICACIONES WEB

- 1. Características generales de la documentación. Importancia en el ciclo de vida software
- 2. Organización y estructura básica de documentos
- 3. Gestión de versiones de documentos
- 4. Tipos de documentación
	- 1. De requerimientos
	- 2. De arquitectura y diseño
	- 3. Técnica
	- 4. De usuario: tutoriales, por temas y glosarios
	- 5. Comercial
- 5. Formatos de documentación
	- 1. Documentos
	- 2. Documentación en aplicaciones. Formatos de ayuda
	- 3. Documentación en línea. Wikis
- 6. Estándares de documentación
- 7. Herramientas de documentación
	- 1. Generación automática de documentación técnica
	- 2. Documentación de código
- 8. Buenas prácticas en documentación
	- 1. Actualizaciones de documentación
	- 2. Documentación colaborativa mediante wikis
	- 3. Uso de herramientas multimedia. Vídeotutoriales

#### PARTE 2. DESARROLLO DE COMPONENTES WEB CON TECNOLOGÍA SERVLET Y JSP

MÓDULO 1. DESAROLLO DE COMPONENTES WEB CON TECNOLOGÍAS SERVLET Y JSP. PARTE I

#### UNIDAD DIDÁCTICA 1. ANALIZANDO UN PROBLEMA Y DISEÑANDO UNA SOLUCIÓN

- 1. Introducción
- 2. Definir la tecnología servlet
- 3. Definir la tecnología JavaServer Pages
- 4. JSTL
- 5. Definir la tecnología EJB
- 6. Definir la tecnología Struts
- 7. Definir la tecnología Java Server Faces
- 8. Definir la tecnología Java Message Service
- 9. Definir la tecnología JDBC
- 10. Laboratorio: Creación de proyecto Web

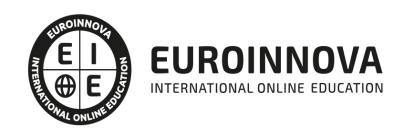

#### UNIDAD DIDÁCTICA 2. DESARROLLO DE UN COMPONENTE VISTA

- 1. Introducción HttpServlet
- 2. Buffering
- 3. Método Service
- 4. Cabeceras
- 5. Elementos del path de la petición
- 6. Desarrollar un servlet HTTP sencillo
- 7. Configuración de un servlet
- 8. Laboratorio: Solicitud de un Servlet

#### UNIDAD DIDÁCTICA 3. DESARROLLO DE UN COMPONENTE CONTROLADOR

- 1. Introducción
- 2. Envío por POST
- 3. Envío por GET
- 4. Internacionalización
- 5. Class ServletOutputStream
- 6. Desarrollar un Servlet con getParameterValues
- 7. Laboratorio: Recogida de parámetros

#### UNIDAD DIDÁCTICA 4. DESARROLLO DE FORMULARIOS DINÁMICO

- 1. Introducción ciclo de vida de un Servlet
- 2. Ciclo de vida de Servlet Suspendido
- 3. Parámetros de inicialización de un Servlet
- 4. Controladores de error
- 5. Seguridad
- 6. Laboratorio: Ciclo de vida de un servlet

#### UNIDAD DIDÁCTICA 5. USO COMPARTIDO DE RECURSOS DE LA APLICACIÓN CON EL CONTEXTO SERVLET

- 1. Introducción
- 2. Describir la finalidad y las funciones del contexto servlet
- 3. Eventos ServletContext

### UNIDAD DIDÁCTICA 6. DISEÑO DE LA CAPA DE NEGOCIO

- 1. Introducción
- 2. Arquitectura Aplicaciones J2EE
- 3. Modelo Tres Capas
- 4. Modelo Cuatro capas
- 5. Diseño de componentes

### UNIDAD DIDÁCTICA 7. DESARROLLO DE APLICACIONES EEB CON STRUTS

- 1. Introducción
- 2. Marco de trabajo MVC
- 3. Desarrollar una clase action de Struts

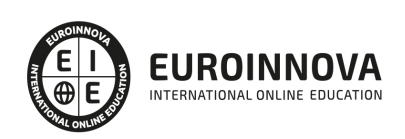

- 4. ActionMapping
- 5. Laboratorio: Creación de propiedades en el archivo ApplicationResource

UNIDAD DIDÁCTICA 8. DESARROLLO DE APLICACIONES WEB CON ADMINISTRACIÓN DE SESIONES

- 1. Introducción
- 2. La clase HttpSession:
- 3. Desarrollar servlets utilizando la administración de sesiones
- 4. Describir la implementación de cookies de la administración de sesiones
- 5. Laboratorio: Creación y uso de Cookies

UNIDAD DIDÁCTICA 9. USO DE FILTROS EN APLICACIONES WEB

- 1. Introducción
- 2. Ejecución de filtros

#### UNIDAD DIDÁCTICA 10. INTEGRACIÓN DE APLICACIONES WEB CON BASES DE DATOS

- 1. Introducción
- 2. Tipos de drivers
- 3. Diseñar una aplicación web para integrarla con un DBMS
- 4. Ejemplo de aplicación web que recupere información de una base de datos
- 5. API de Java Naming and Directory Interface (JNDI)
- 6. Los servicios de Nombre y Directorio
- 7. Laboratorio: Paginación de registros

MÓDULO 2. DESAROLLO DE COMPONENTES WEB CON TECNOLOGÍAS SERVLET Y JSP. PARTE I I

UNIDAD DIDÁCTICA 1. DESARROLLO DE PÁGINAS JSP

- 1. Introducción a la tecnología de páginas JSP
- 2. Elementos de Script JSP
- 3. Laboratorio: Directivas JSP

#### UNIDAD DIDÁCTICA 2. DESARROLLO DE PÁGINAS JSP CON ETIQUETAS PERSONALIZADAS

- 1. Introducción
- 2. Diseñar una aplicación web con etiquetas personalizadas
- 3. Etiquetas con atributos
- 4. Etiquetas con contenido en el cuerpo
- 5. Utilizar etiquetas JSTL en una página JSP
- 6. Base de datos
- 7. Laboratorio: Contador de visitas con Custom Tags

UNIDAD DIDÁCTICA 3. DESARROLLO DE APLICACIONES WEB CON LA CLASE ACTIONFORM DE **STRUTS** 

- 1. Introducción
- 2. Crear una clase ActionForm
- 3. Creación De Un Proyecto Mvc Con Struts

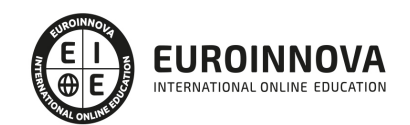

4. Laboratorio: Internacionalizar una aplicación

UNIDAD DIDÁCTICA 4. CONSTRUCCIÓN DE COMPONENTES DE PRESENTACIÓN WEB REUTILIZABLES

- 1. Introducción
- 2. Tipos de Campos de Entrada Soportados
- 3. Otras Útiles Etiquetas de Presentación
- 4. Ejemplo de utilización de las etiquetas más importantes
- 5. Crear diseños utilizando la infraestructura Struts Tiles
- 6. Laboratorio: Librería de etiquetas Logic

UNIDAD DIDÁCTICA 5. ANALIZANDO OPORTUNIDADES CON LOS SERVICIOS WEB

- 1. Analizando Oportunidades con los Servicios Web
- 2. Laboratorio: Analizando Servicios Web

UNIDAD DIDÁCTICA 6. DISEÑANDO BUENAS PRÁCTICAS Y PATRONES PARA LOS SERVICIOS WEB

- 1. Diseñando Buenas Prácticas y Patrones para los Servicios Web
- 2. Laboratorio: Buenas prácticas para desarrollar servicios web SOAP

#### UNIDAD DIDÁCTICA 7. MANEJANDO EXCEPCIONES EN LOS SERVICIOS WEB

- 1. Manejando Excepciones en los Servicios Web
- 2. Laboratorio: Excepciones WebServices

#### UNIDAD DIDÁCTICA 8. SEGURIDAD EN LOS SERVICIOS WEB

- 1. Seguridad en los Servicios Web
- 2. Laboratorio: Seguridad Servicios
- PARTE 3. USABILIDAD WEB

#### UNIDAD DIDÁCTICA 1. LA USABILIDAD WEB

- 1. Concepto de usabilidad
- 2. Los cinco pilares de la usabilidad
- 3. Posicionamiento Web y usabilidad
- 4. La interacción persona-ordenador
- 5. Accesibilidad y usabilidad
- 6. Usabilidad y analítica Web
- 7. La usabilidad Web orientada al usuario

#### UNIDAD DIDÁCTICA 2. DESARROLLO

- 1. Introducción
- 2. Planificación y test de usuario
- 3. Diseño y arquitectura de la información
- 4. Evaluación
- 5. Lanzamiento

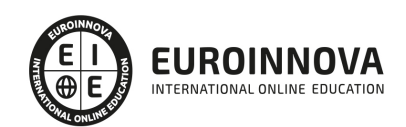

#### UNIDAD DIDÁCTICA 3. ELEMENTOS WEB CON USABILIDAD

- 1. Formularios
- 2. Cabecera
- 3. Colores que ayudan
- 4. Menús de navegación
- 5. Crear Newsletter (Boletines de información)
- 6. Buscador de nuestra Web.
- 7. Elementos Flash

#### UNIDAD DIDÁCTICA 4. REALIZACIÓN DE UN TEST HEURÍSTICO DE USABILIDAD WEB

- 1. Instrucciones
- 2. Bloque Preguntas I
- 3. Bloque de Respuestas I
- 4. Bloque Preguntas II
- 5. Bloque de Respuestas II
- 6. Bloque Preguntas III
- 7. Bloque de Respuestas III
- 8. Bloque Preguntas IV
- 9. Bloque de Respuestas IV

#### UNIDAD DIDÁCTICA 5. USABILIDAD WEB MÓVIL

- 1. Uso Web móviles
- 2. Factores de usabilidad Web móvil
- 3. Decálogo de la usabilidad Web Móvil
- 4. Validador W3C Web móviles
- 5. Usabilidad Web Móvil y Marketing Mobile

#### UNIDAD DIDÁCTICA 6. REALIZACIÓN DE UN TEST DE USABILIDAD PRÁCTICO SENCILLO

- 1. Introducción
- 2. Creación de un test con Usabilidad
- 3. Realización del Test por parte de los usuarios
- 4. Evaluación de los resultados

#### UNIDAD DIDÁCTICA 7. REALIZACIÓN DE UN TEST DE USABILIDAD PRÁCTICO COMPLETO (USABILITYHUB)

- 1. Introducción
- 2. Registro en UsabilityHub
- 3. Diseño de tests

#### PARTE 4. CREACIÓN Y GESTIÓN DE BLOGS + WEB 2.0 CON WORDPRESS PROFESIONAL

UNIDAD DIDÁCTICA 1. INTRODUCCIÓN A WORDPRESS

- 1. ¿Que es un blog?
- 2. ¿Que es Wordpress?

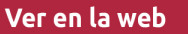

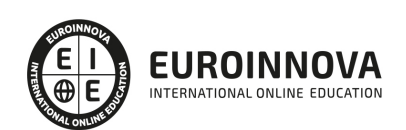

#### 3. Diferencias entre WordPress.com y WordPress.org

#### UNIDAD DIDÁCTICA 2. PLATAFORMA WORDPRESS.COM

- 1. Darse de Alta
- 2. Portada y tablero
- 3. Crear un Post
- 4. Subir Imágenes, videos y audio en un post
- 5. Crear páginas y enlaces
- 6. Gestión, diseño y categorías
- 7. Comentarios, ajustes y usuarios

#### UNIDAD DIDÁCTICA 3. INSTALAR WORDPRESS.ORG

- 1. Requisitos de la instalación
- 2. Darse de alta en un servidor
- 3. Crear un espacio web
- 4. Crear una base de datos
- 5. Descargar WordPress.org
- 6. Configurar el FTP
- 7. Instalar WordPress.org

#### UNIDAD DIDÁCTICA 4. AJUSTES DE CONFIGURACIÓN

- 1. Ajustes generales
- 2. Ajustes de Escritura
- 3. Ajustes de Lectura
- 4. Ajustes de Comentarios
- 5. Ajustes de Medios
- 6. Ajustes privacidad y enlaces

#### UNIDAD DIDÁCTICA 5. AÑADIR CONTENIDO I

- 1. Añadir una nueva entrada I
- 2. Añadir una nueva entrada II
- 3. Multimedia en una Entrada I
- 4. Multimedia en una entrada II
- 5. Menú Multimedia

#### UNIDAD DIDÁCTICA 6. AÑADIR CONTENIDO II

- 1. Categorías
- 2. Etiquetas
- 3. Enlaces
- 4. Comentario
- 5. Páginas

#### UNIDAD DIDÁCTICA 7. OTRAS POSIBILIDADES DE WORDPRESS

1. Revisiones y Papelera

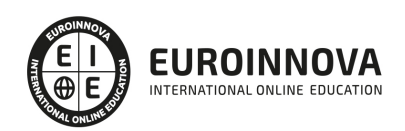

- 2. Herramientas I
- 3. Herramientas II
- 4. Usuarios
- 5. Perfil de usuario
- 6. Crear un avatar personalizado

UNIDAD DIDÁCTICA 8. PLANTILLAS

- 1. Instalar Temas I
- 2. Instalar Temas II
- 3. Menús
- 4. Fondo y cabeceras
- 5. Los widgets
- 6. El Editor y Estructura

#### UNIDAD DIDÁCTICA 9. PLUGINS

- 1. Conceptos básicos
- 2. Instalar plugins
- 3. Clasificación plugins
- 4. Pluging sociable
- 5. Pluging global flash gallery

#### UNIDAD DIDÁCTICA 10. SEO

- 1. Introducción
- 2. Url y titulo
- 3. Mapa web, navegación y diseño
- 4. Contenido duplicado
- 5. Optimizar imágenes

PARTE 5. CLOUD COMPUTING

#### MÓDULO 1. INTRODUCCIÓN AL CLOUD COMPUTING

#### UNIDAD DIDÁCTICA 1. ASPECTOS INTRODUCTORIOS DE CLOUD COMPUTING

- 1. Orígenes del cloud computing
- 2. Qué es cloud computing
- 3. Características del cloud computing
- 4. La nube y los negocios
- 5. Modelos básicos en la nube

#### UNIDAD DIDÁCTICA 2. HARDWARE CLOUD

- 1. Virtualización
- 2. Categorías de virtualización
- 3. Cloud storage
- 4. Proveedores fiables de cloud storage

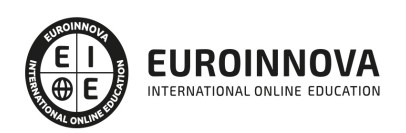

#### UNIDAD DIDÁCTICA 3. SERVICIOS CLOUD

- 1. Servicios cloud para el usuario
- 2. Escritorio virtual o VDI
- 3. Servicio de centro de datos remoto

MÓDULO 2. TIPOS Y MODELOS DE NUBES

#### UNIDAD DIDÁCTICA 4. MODELOS DE NUBES

- 1. Introducción
- 2. IaaS
- 3. PaaS
- 4. SaaS
- 5. Otros modelos comerciales

#### UNIDAD DIDÁCTICA 5. NUBES PRIVADAS

- 1. Qué es una nube privada
- 2. Ventajas e inconvenientes del servicio de la nube privada
- 3. La transición a la nube privada
- 4. Alternativas para crear una nube privada

#### UNIDAD DIDÁCTICA 6. NUBES PÚBLICAS

- 1. Qué es una nube pública
- 2. Ventajas e inconvenientes del servicio de nube pública
- 3. Análisis DAFO de la nube pública
- 4. Nubes públicas vs Nubes privadas

#### UNIDAD DIDÁCTICA 7. NUBES HÍBRIDAS Y VISIÓN ESTRATÉGICA

- 1. Qué es una nube híbrida
- 2. Ventajas e inconvenientes de las nubes híbridas
- 3. Aspectos clave en la implantación de una nube híbrida
- 4. Evaluación de alternativas para el establecimiento de una nube híbrida

#### MÓDULO 3. CONCEPTOS AVANZADOS DE CLOUD COMPUTING Y SEGURIDAD

#### UNIDAD DIDÁCTICA 8. CONCEPTOS AVANZADOS DE CLOUD COMPUTING

- 1. Interoperabilidad en la nube
- 2. Centro de procesamiento de datos y operaciones
- 3. Cifrado y gestión de claves
- 4. Gestión de identidades

#### UNIDAD DIDÁCTICA 9. CONCEPTOS AVANZADOS DE CLOUD COMPUTING

- 1. Interoperabilidad en la nube
- 2. Centro de procesamiento de datos y operaciones

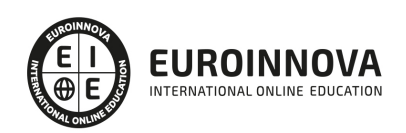

- 3. Cifrado y gestión de claves
- 4. Gestión de identidades

#### PARTE 6. SEGURIDAD INFORMATICA

UNIDAD DIDÁCTICA 1. CRITERIOS GENERALES COMÚNMENTE ACEPTADOS SOBRE SEGURIDAD DE LOS EQUIPOS INFORMÁTICOS

- 1. Modelo de seguridad orientada a la gestión del riesgo relacionado con el uso de los sistemas de información
- 2. Relación de las amenazas más frecuentes, los riesgos que implican y las salvaguardas más frecuentes
- 3. Salvaguardas y tecnologías de seguridad más habituales
- 4. La gestión de la seguridad informática como complemento a salvaguardas y medidas tecnológicas

#### UNIDAD DIDÁCTICA 2. ANÁLISIS DE IMPACTO DE NEGOCIO

- 1. Identificación de procesos de negocio soportados por sistemas de información
- 2. Valoración de los requerimientos de confidencialidad, integridad y disponibilidad de los procesos de negocio
- 3. Determinación de los sistemas de información que soportan los procesos de negocio y sus requerimientos de seguridad

UNIDAD DIDÁCTICA 3. GESTIÓN DE RIESGOS

- 1. Aplicación del proceso de gestión de riesgos y exposición de las alternativas más frecuentes
- 2. Metodologías comúnmente aceptadas de identificación y análisis de riesgos
- 3. Aplicación de controles y medidas de salvaguarda para obtener una reducción del riesgo

#### UNIDAD DIDÁCTICA 4. PLAN DE IMPLANTACIÓN DE SEGURIDAD

- 1. Determinación del nivel de seguridad existente de los sistemas frente a la necesaria en base a los requerimientos de seguridad de los procesos de negocio
- 2. Selección de medidas de salvaguarda para cubrir los requerimientos de seguridad de los sistemas de información
- 3. Guía para la elaboración del plan de implantación de las salvaguardas seleccionadas

#### UNIDAD DIDÁCTICA 5. PROTECCIÓN DE DATOS DE CARÁCTER PERSONAL

- 1. Principios generales de protección de datos de carácter personal
- 2. Infracciones y sanciones contempladas en la legislación vigente en materia de protección de datos de carácter personal
- 3. Identificación y registro de los ficheros con datos de carácter personal utilizados por la organización
- 4. Elaboración del documento de seguridad requerido por la legislación vigente en materia de protección de datos de carácter personal

UNIDAD DIDÁCTICA 6. SEGURIDAD FÍSICA E INDUSTRIAL DE LOS SISTEMAS. SEGURIDAD LÓGICA DE **SISTEMAS** 

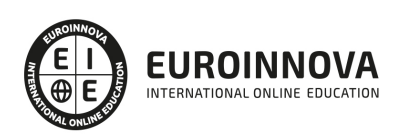

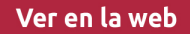

- 1. Determinación de los perímetros de seguridad física
- 2. Sistemas de control de acceso físico más frecuentes a las instalaciones de la organización y a las áreas en las que estén ubicados los sistemas informáticos
- 3. Criterios de seguridad para el emplazamiento físico de los sistemas informáticos
- 4. Exposición de elementos más frecuentes para garantizar la calidad y continuidad del suministro eléctrico a los sistemas informáticos
- 5. Requerimientos de climatización y protección contra incendios aplicables a los sistemas informáticos
- 6. Elaboración de la normativa de seguridad física e industrial para la organización
- 7. Sistemas de ficheros más frecuentemente utilizados
- 8. Establecimiento del control de accesos de los sistemas informáticos a la red de comunicaciones de la organización
- 9. Configuración de políticas y directivas del directorio de usuarios
- 10. Establecimiento de las listas de control de acceso (ACLs) a ficheros
- 11. Gestión de altas, bajas y modificaciones de usuarios y los privilegios que tienen asignados
- 12. Requerimientos de seguridad relacionados con el control de acceso de los usuarios al sistema operativo
- 13. Sistemas de autenticación de usuarios débiles, fuertes y biométricos
- 14. Relación de los registros de auditoría del sistema operativo necesarios para monitorizar y supervisar el control de accesos
- 15. Elaboración de la normativa de control de accesos a los sistemas informáticos

#### UNIDAD DIDÁCTICA 7. IDENTIFICACIÓN DE SERVICIOS

- 1. Identificación de los protocolos, servicios y puertos utilizados por los sistemas de información
- 2. Utilización de herramientas de análisis de puertos y servicios abiertos para determinar aquellos que no son necesarios
- 3. Utilización de herramientas de análisis de tráfico de comunicaciones para determinar el uso real que hacen los sistemas de información de los distintos protocolos, servicios y puertos

#### UNIDAD DIDÁCTICA 8. IMPLANTACIÓN Y CONFIGURACIÓN DE CORTAFUEGOS

- 1. Relación de los distintos tipos de cortafuegos por ubicación y funcionalidad
- 2. Criterios de seguridad para la segregación de redes en el cortafuegos mediante Zonas Desmilitarizadas / DMZ
- 3. Utilización de Redes Privadas Virtuales / VPN para establecer canales seguros de comunicaciones
- 4. Definición de reglas de corte en los cortafuegos
- 5. Relación de los registros de auditoría del cortafuegos necesario para monitorizar y supervisar su correcto funcionamiento y los eventos de seguridad
- 6. Establecimiento de la monitorización y pruebas de los cortafuegos

#### UNIDAD DIDÁCTICA 9. ANÁLISIS DE RIESGOS DE LOS SISTEMAS DE INFORMACIÓN

- 1. Introducción al análisis de riesgos
- 2. Principales tipos de vulnerabilidades, fallos de programa, programas maliciosos y su actualización permanente, así como criterios de programación segura
- 3. Particularidades de los distintos tipos de código malicioso
- 4. Principales elementos del análisis de riesgos y sus modelos de relaciones

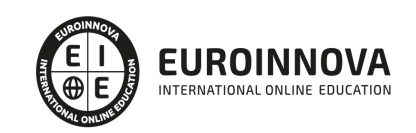

- 5. Metodologías cualitativas y cuantitativas de análisis de riesgos
- 6. Identificación de los activos involucrados en el análisis de riesgos y su valoración
- 7. Identificación de las amenazas que pueden afectar a los activos identificados previamente
- 8. Análisis e identificación de las vulnerabilidades existentes en los sistemas de información que permitirían la materialización de amenazas, incluyendo el análisis local, análisis remoto de caja blanca y de caja negra
- 9. Optimización del proceso de auditoría y contraste de vulnerabilidades e informe de auditoría
- 10. Identificación de las medidas de salvaguarda existentes en el momento de la realización del análisis de riesgos y su efecto sobre las vulnerabilidades y amenazas
- 11. Establecimiento de los escenarios de riesgo entendidos como pares activo-amenaza susceptibles de materializarse
- 12. Determinación de la probabilidad e impacto de materialización de los escenarios
- 13. Establecimiento del nivel de riesgo para los distintos pares de activo y amenaza
- 14. Determinación por parte de la organización de los criterios de evaluación del riesgo, en función de los cuales se determina si un riesgo es aceptable o no
- 15. Relación de las distintas alternativas de gestión de riesgos
- 16. Guía para la elaboración del plan de gestión de riesgos
- 17. Exposición de la metodología NIST SP 800
- 18. Exposición de la metodología Magerit

UNIDAD DIDÁCTICA 10. USO DE HERRAMIENTAS PARA LA AUDITORÍA DE SISTEMAS

- 1. Herramientas del sistema operativo tipo Ping, Traceroute, etc
- 2. Herramientas de análisis de red, puertos y servicios tipo Nmap, Netcat, NBTScan, etc
- 3. Herramientas de análisis de vulnerabilidades tipo Nessus
- 4. Analizadores de protocolos tipo WireShark, DSniff, Cain & Abel, etc
- 5. Analizadores de páginas web tipo Acunetix, Dirb, Parosproxy, etc
- 6. Ataques de diccionario y fuerza bruta tipo Brutus, John the Ripper, etc

UNIDAD DIDÁCTICA 11. DESCRIPCIÓN DE LOS ASPECTOS SOBRE CORTAFUEGOS EN AUDITORÍAS DE SISTEMAS INFORMÁTICOS

- 1. Principios generales de cortafuegos
- 2. Componentes de un cortafuegos de red
- 3. Relación de los distintos tipos de cortafuegos por ubicación y funcionalidad
- 4. Arquitecturas de cortafuegos de red
- 5. Otras arquitecturas de cortafuegos de red

UNIDAD DIDÁCTICA 12. GUÍAS PARA LA EJECUCIÓN DE LAS DISTINTAS FASES DE LA AUDITORÍA DE SISTEMAS DE INFORMACIÓN

- 1. Guía para la auditoría de la documentación y normativa de seguridad existente en la organización auditada
- 2. Guía para la elaboración del plan de auditoría
- 3. Guía para las pruebas de auditoría
- 4. Guía para la elaboración del informe de auditoría

PARTE 7. COMERCIO ELECTRÓNICO

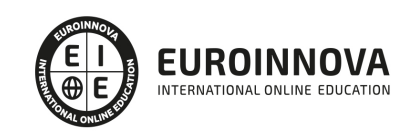

#### MÓDULO 1. COMERCIO ELECTRÓNICO

#### UNIDAD DIDÁCTICA 1. EL COMERCIO ELECTRÓNICO: APROXIMACIÓN

- 1. El Comercio Electrónico como instrumento para crear valor
- 2. Marketing electrónico y Comercio Electrónico. Diferencias entre los términos
- 3. El Comercio Electrónico: Origen y antecedentes
- 4. Internet y sus ventajas en la estrategia de Marketing
- 5. El Comercio Electrónico en datos: Informes
- 6. Ejercicios complementarios: Aproximación al Comercio Electrónico

UNIDAD DIDÁCTICA 2. PLANIFICACIÓN PARA GENERAR INGRESOS: MODELOS DE NEGOCIO ONLINE

- 1. Modelos de Negocio Online: Contextualización
- 2. Modelos de negocio online según los participantes en las transacciones comerciales electrónicas: B2B, B2C, C2C y otras
- 3. Tipos de Negocio Online según Hoffman, Novak y Chatterjee: Tiendas electrónicas, presencia en internet, sitios web de contenido, email, agentes de búsqueda y control del tráfico
- 4. Modelos de negocio basados en internet según Michael Rappa: BroKers, Publicidad, Infomediarios, mayoristas y detallistas, canal directo del fabricante, afiliación, Comunidad, suscripción y bajo demanda
- 5. Basados en las redes inter-organizacionales: Informativo, Transaccional y Operacional
- 6. Otros modelos de negocio: subastas online, plataformas de colaboración, Comunidades virtuales y mercado de productos usados
- 7. Ejercicios complementarios: Planificación para generar ingresos

#### UNIDAD DIDÁCTICA 3. PROCESO DE COMPRA EN COMERCIO ELECTRÓNICO: FASES, CADENA DE VALOR Y BENEFICIOS

- 1. Fases del proceso de compra: información, argumentación, producto y dinero, e Información y soporte al consumidor
- 2. Carro de la compra: medidas para favorecer el proceso de compra
- 3. Cadena de valor en comercio electrónico: Mejoras
- 4. Beneficios de Internet y del Comercio Electrónico desde el punto de vista del consumidor y de la empresa
- 5. Ejercicios complementarios: Proceso de Compra en Comercio Electrónico

#### UNIDAD DIDÁCTICA 4. EL INTERCAMBIO DE PRODUCTOS ONLINE

- 1. La inmediatez en el intercambio de productos: Intercambio de productos y/o servicios a través de Internet
- 2. Factores que influyen en la experiencia web para que se produzca el intercambio de productos y/o servicios: usabilidad, interactividad, confianza, estética web y marketing mix
- 3. Criterios empresariales para la fijación de precios en internet
- 4. Atención al cliente antes y después de la venta en el intercambio de productos vía internet
- 5. Ejercicios complementarios: Intercambio de productos online

UNIDAD DIDÁCTICA 5. INTERNET COMO CANAL DE COMUNICACIÓN EN COMERCIO ELECTRÓNICO: PROMOCIÓN WEB

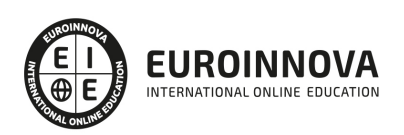

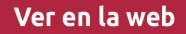

- 1. Comunicación transversal entre empresa y consumidor: Internet como canal de comunicación
- 2. Herramientas en Comunicación: Publicidad, Promoción, Marketing directo, Relaciones públicas y Fuerza de Ventas
- 3. Venta en internet: conseguir la venta y fidelización
- 4. Proceso de planificación publicitaria: La campaña publicitaria
- 5. Campañas online: SEM, SEO, promoción de ventas online, marketing directo online y redes sociales
- 6. Ejercicios complementarios: Internet como canal de comunicación en Comercio Electrónico

#### UNIDAD DIDÁCTICA 6. FIDELIZACIÓN DE CLIENTES EN EL COMERCIO ELECTRÓNICO

- 1. Introducción: ¿Captar al cliente o fidelizar al cliente?
- 2. Proceso de fidelización: claves
- 3. Fidelización en comercio electrónico: ventajas
- 4. Mantenimiento de cartera de clientes
- 5. Acciones a tener en cuenta para llevar a cabo la fidelización: fórmula IDIP
- 6. Estrategias en fidelización: Cross Selling, Up Selling y Diversificación a otros sectores
- 7. Nivel de fidelización de los clientes
- 8. Ejercicios complementarios: Fidelización de clientes en el Comercio Electrónico

#### UNIDAD DIDÁCTICA 7. MEDIOS DE PAGO EN EL COMERCIO ELECTRÓNICO

- 1. Medios de pago en las transacciones electrónicas
- 2. Clasificación de los medios de pago: tradicionales y puramente online
- 3. El medio de pago por excelencia: Las tarjetas bancarias
- 4. Pago contra-reembolso: Ventajas e inconvenientes
- 5. Transferencia bancaria directa
- 6. Medios de Pago puramente online: paypal, pago por teléfono móvil, tarjetas virtuales, monedas virtuales y mobipay
- 7. Seguridad en los pagos online: Secure Sockets Layer, Secure Electronic Transaction, 3D Secure, Certificados digitales - Firma electrónica
- 8. Fraude para los consumidores online
- 9. Ejercicios complementarios: Medios de pago en el Comercio Electrónico

UNIDAD DIDÁCTICA 8. NORMATIVA REGULADORA DEL COMERCIO ELECTRÓNICO

- 1. Principales normas de ordenación del Comercio Electrónico
- 2. Ley Orgánica 3/2018, de 5 de diciembre, de Protección de Datos Personales y garantía de los Derechos Digitales
- 3. Ley de Servicios de la Sociedad de la Información y de Comercio Electrónico (LSSI): Ley 34/2002, de 11 de julio
- 4. Protección de Datos en Marketing
- 5. Ejercicios complementarios: Normativa reguladora del Comercio Electrónico

MÓDULO 2. TÉCNICAS DE MARKETING ON LINE, BUSCADORES, SOCIAL MEDIA Y MÓVIL

UNIDAD DIDÁCTICA 1. HERRAMIENTAS DEL MARKETING ON LINE

1. Cómo hacer una campaña publicitaria OnLine

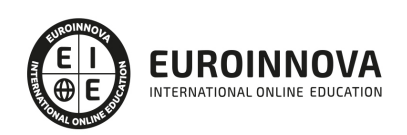

- 2. Otras modalidades de promoción Online
- 3. Los leads
- 4. Selección de palabras clave
- 5. Campañas de video marketing
- 6. E-mail marketing
- 7. La longitud del asunto, en gestores de correo y campañas de email marketing
- 8. Conseguir contactos y bases de datos para campañas de email marketing
- 9. Personalización de la oferta y permission marketing
- 10. Permission marketing
- 11. Marketing viral
- 12. Marketing de afiliación
- 13. Qué es trade marketing
- 14. Indicadores clave de desempeño (KPI)

#### UNIDAD DIDÁCTICA 2. MARKETING DE BUSCADORES

- 1. Cómo funciona el marketing de buscadores
- 2. Diferencia entre posicionamiento natural y publicitario
- 3. Búsqueda orgánica o SEO
- 4. Cómo funciona el algoritmo de Google
- 5. Conseguir ser presentado en las búsquedas de Google
- 6. Relevancia del contenido
- 7. Eligiendo palabras objetivo
- 8. La importancia de los enlaces entrantes
- 9. Normas de calidad de contenido de Google. Directrices técnicas
- 10. Técnica para conseguir ser enlazado
- 11. La importancia de las palabras de enlace
- 12. Enlaces y textos de enlaces
- 13. Enlaces internos
- 14. Presentación del contenido. La importancia de todos los detalles
- 15. Densidad de página y densidad de keyword (Keyword density)
- 16. Utilización de etiquetas de clasificación y énfasis
- 17. Equilibrio código/contenido. Maquetación con capas y css
- 18. Uso de frames
- 19. Redirects
- 20. Enlaces Javascript y Flash
- 21. Cloacking o páginas exclusivas para buscadores
- 22. Comandos útiles de Google
- 23. SEM y Google adwords
- 24. Posicionamiento publicitario y pago por click
- 25. Compra de palabras clave y SEM
- 26. Publicidad basada en resultados
- 27. Posicionamiento en Google maps
- 28. Herramientas de monitorización SERP
- 29. Google trends
- 30. Autopráctica Google trends
- 31. Informes de Google
- 32. Google analitycs
- 33. Medir y analizar resultados

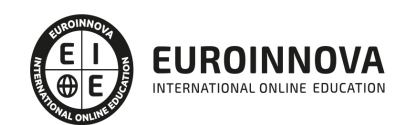

#### UNIDAD DIDÁCTICA 3. SMO (SOCIAL MEDIA OPTIMIZATION)

- 1. El origen de los medios sociales
- 2. Social media
- 3. Tipos de medios sociales
- 4. Marketing en medios sociales
- 5. El Plan de medios sociales
- 6. Estrategias de social media
- 7. Campañas en medios sociales
- 8. Objetivos generales de una campaña en redes sociales
- 9. El Crowdsourcing
- 10. Medición de resultados de un social media plan
- 11. Analítica social y estrategia
- 12. Objetivos
- 13. IOR
- 14. Impact of relationship

#### UNIDAD DIDÁCTICA 4. REDES SOCIALES COMO HERRAMIENTA DE MARKETING

- 1. Tipos de redes sociales
- 2. ¿Por qué hacer marketing en redes sociales?
- 3. El marketing viral y las redes sociales
- 4. La publicidad en las redes sociales. Dónde, cómo y para qué
- 5. Herramientas para crear y organizar contenido en redes sociales
- 6. Facebook, MySpace, Tuenti, Twitter y Youtube y otras aplicaciones de video y fotografía
- 7. Redes sociales profesionales en España
- 8. Otras redes sociales importantes
- 9. Aplicaciones para la gestión de redes sociales
- 10. Geolocalización en las redes sociales
- 11. Social bookmarking- explicación gráfica

#### UNIDAD DIDÁCTICA 5. LOS BLOGS COMO HERRAMIENTAS DE MARKETING

- 1. Los blogs como herramienta de marketing
- 2. Mis primeros pasos con el blog
- 3. Los factores del éxito en los blogs
- 4. Relaciona conceptos
- 5. Yammer y las wikis

#### UNIDAD DIDÁCTICA 6. SINDICACIÓN DE CONTENIDOS Y PODCASTING

- 1. Sindicación de contenidos
- 2. RSS
- 3. Lector de feed
- 4. ¿Qué tipos de contenidos puede ofrecernos el RSS?
- 5. Cómo reunir los feeds RSS
- 6. PodCasting
- 7. Radar de noticias personales
- 8. Lifestreaming

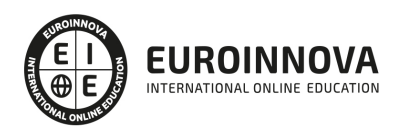

- 9. Crear nuestro propio feed RSS
- 10. Directorios RSS

UNIDAD DIDÁCTICA 7. MOBILE MARKETING, TELEVISIÓN DIGITAL Y VIDEO ON DEMAND

- 1. Marketing móvil
- 2. Formas de conectarse a internet a través del móvil
- 3. Otras aplicaciones de marketing móvil
- 4. Formatos estándares en internet móvil
- 5. Marketing de móviles
- 6. Consejos para una estrategia de marketing móvil
- 7. SMS marketing
- 8. Televisión digital
- 9. Televisión por internet

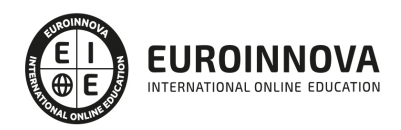

## ¿Te ha parecido interesante esta información?

Si aún tienes dudas, nuestro equipo de asesoramiento académico estará encantado de resolverlas.

Pregúntanos sobre nuestro método de formación, nuestros profesores, las becas o incluso simplemente conócenos.

## Solicita información sin compromiso

¡Matricularme ya!

### ¡Encuéntranos aquí!

Edificio Educa Edtech

Camino de la Torrecilla N.º 30 EDIFICIO EDUCA EDTECH, C.P. 18.200, Maracena (Granada)

[900 831 200](#page--1-0)

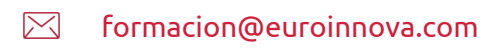

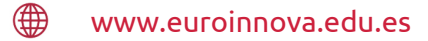

#### Horario atención al cliente

Lunes a viernes: 9:00 a 20:00h Horario España

¡Síguenos para estar al tanto de todas nuestras novedades!

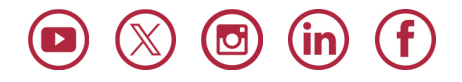

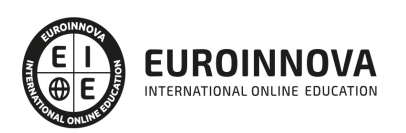

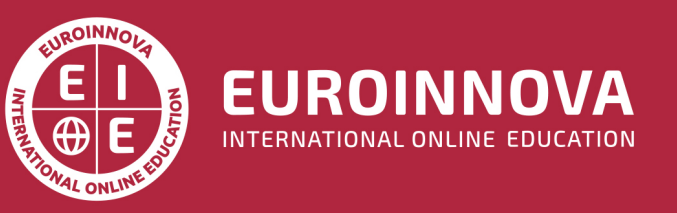

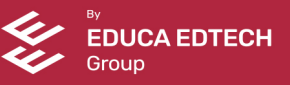